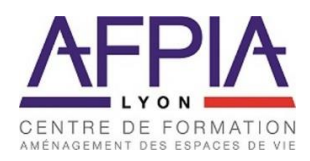

# **KIT INSCRIPTION**

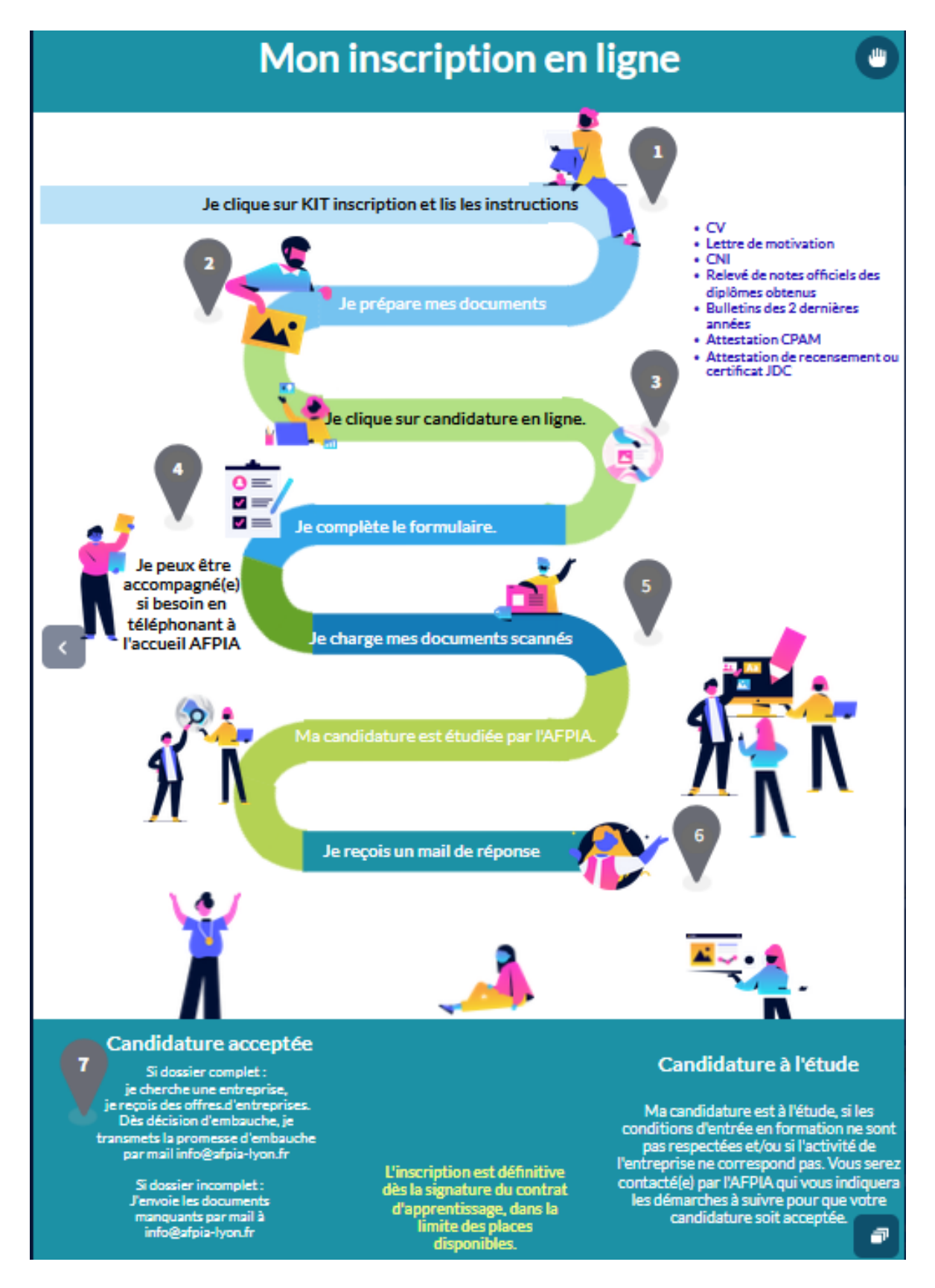

55 rue Feuillat - 69003 LYON - 04 72 69 76 20 - info@afpia-lyon.fr Association pour la Formation Professionnelle dans les Industries de l'Ameublement Lyon - SIRET : 450 946 561 00021 APE : 8559 A www.afpia-lyon.fr

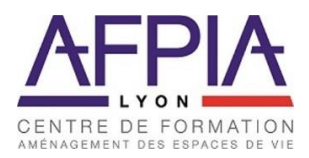

Vous pouvez candidater en ligne via le bouton *« Candidature en ligne », sur notre site [www.afpia](http://www.afpia-lyon.fr/)[lyon.fr.](http://www.afpia-lyon.fr/)* 

ATTENTION : Pour votre saisie en ligne, vous aurez besoin de préparer un certain nombre de documents obligatoires au format PDF ou JPEG, qui seront à télécharger lors de votre inscription :

- $\alpha$
- **Lettre de motivation**
- **Carte nationale d'identité ou autres documents d'identité**
- **Relevé de notes officiels des diplômes obtenus**
- **Bulletins des 2 dernières années**
- **Attestation CPAM**
- **Attestation de recensement ou certificat JDC (pour les -25 ans)**

A la fin de la saisie, vous disposerez alors d'un login et mot de passe afin d'accéder à vos informations. Une fois le dossier complet, nous étudierons votre candidature. Si votre cursus est validé par nos services, vous recevrez un mail vous invitant à la recherche d'une entreprise.

*Si vous ne parvenez pas à vous inscrire en ligne, vous pouvez télécharger le pack « Dossier de candidature » sur le Site AFPIA Lyon dans le menu « Guide du candidat ».*

### **Les modalités d'inscription**

*• Contrat d'alternance (Apprentissage et Contrat de professionnalisation)*

## **Recherche d'entreprise**

*Le candidat recherche de son côté une entreprise d'accueil, en consultant le portail de l'alternance, le site de la Région Auvergne-Rhône-Alpes, auprès de Pôle Emploi, les pages jaunes et les réseaux sociaux.*

*L'AFPIA Lyon transmet des offres entreprises au candidat et les candidatures aux entreprises (si le profil du candidat est en adéquation avec les offres des entreprises), une fois le dossier complet.*

## **Montage du contrat**

Dès décision d'embauche, le candidat ou l'entreprise transmettent la "promesse d'embauche" dûment complétée et signée à l'AFPIA Lyon.

Pour l'établissement des contrats d'apprentissage et de professionnalisation, l'entreprise d'accueil prend contact avec son Opco pour les démarches.

## **Validation de l'inscription**

**Votre inscription ne sera effective qu'à la signature d'un contrat d'apprentissage ou de professionnalisation, et dans la limite des places disponibles selon les formations.**

**En cas d'atteinte de la capacité maximale d'accueil, notamment pour les formations nécessitant du matériel et un espace de travail dédiés, vous pourriez être placé(e) sur liste d'attente.**